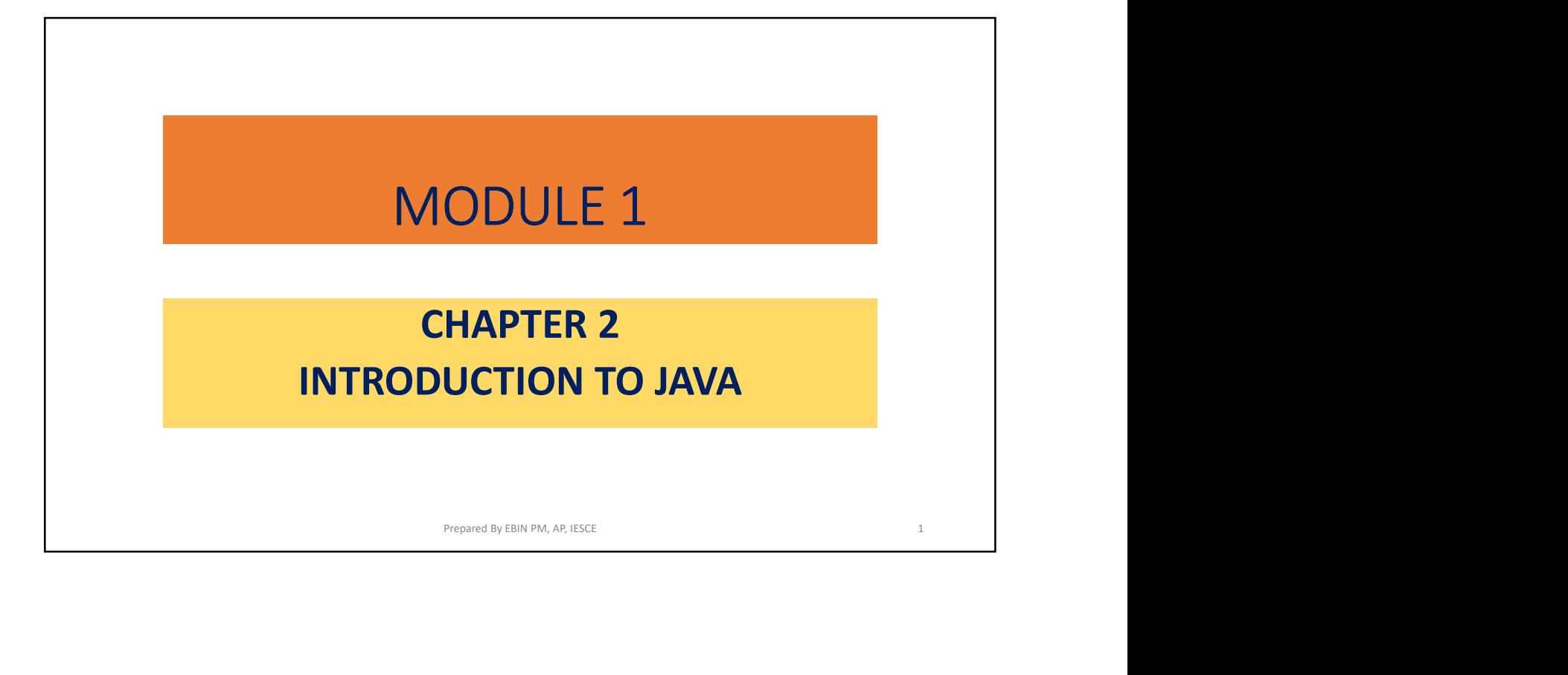

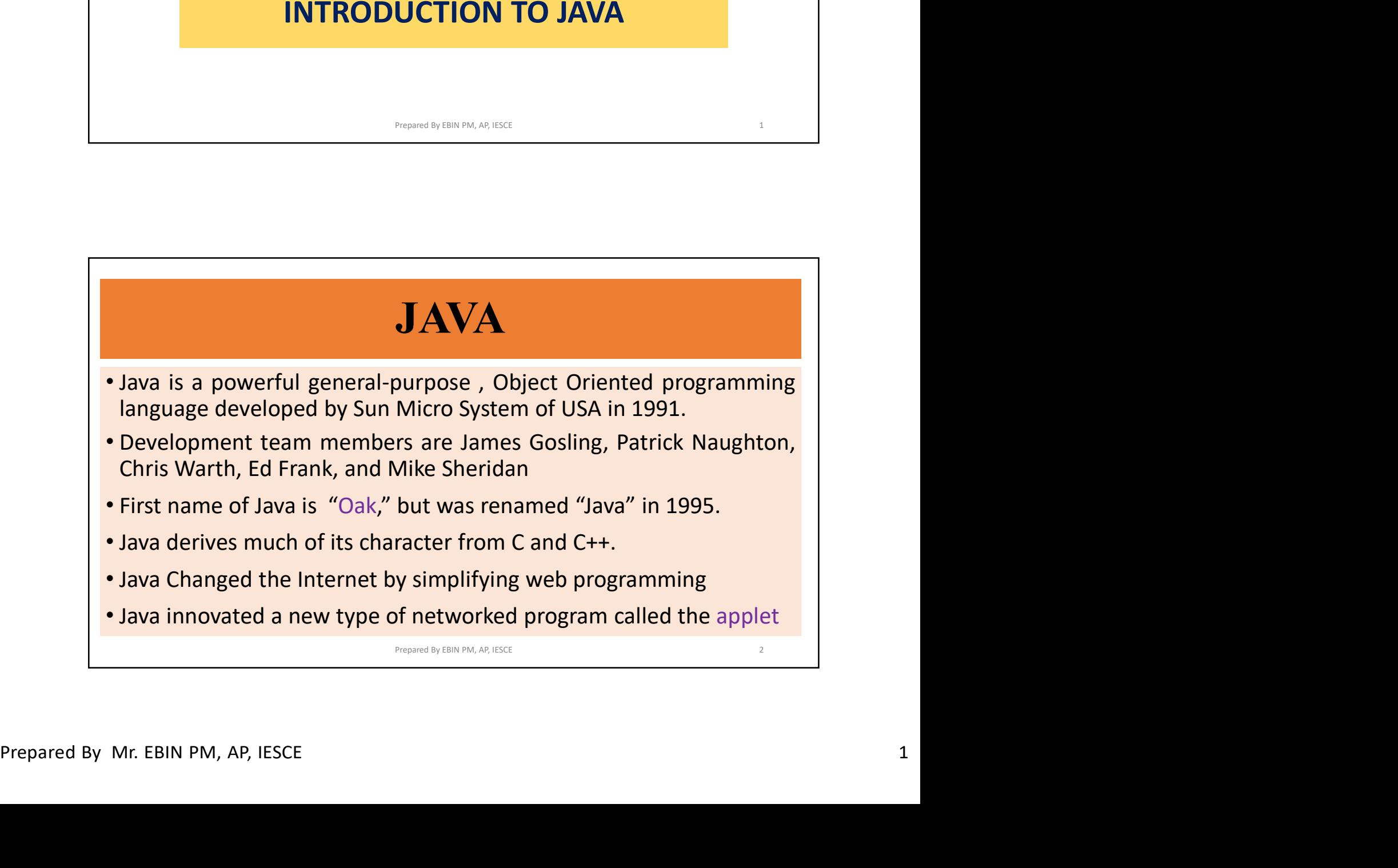

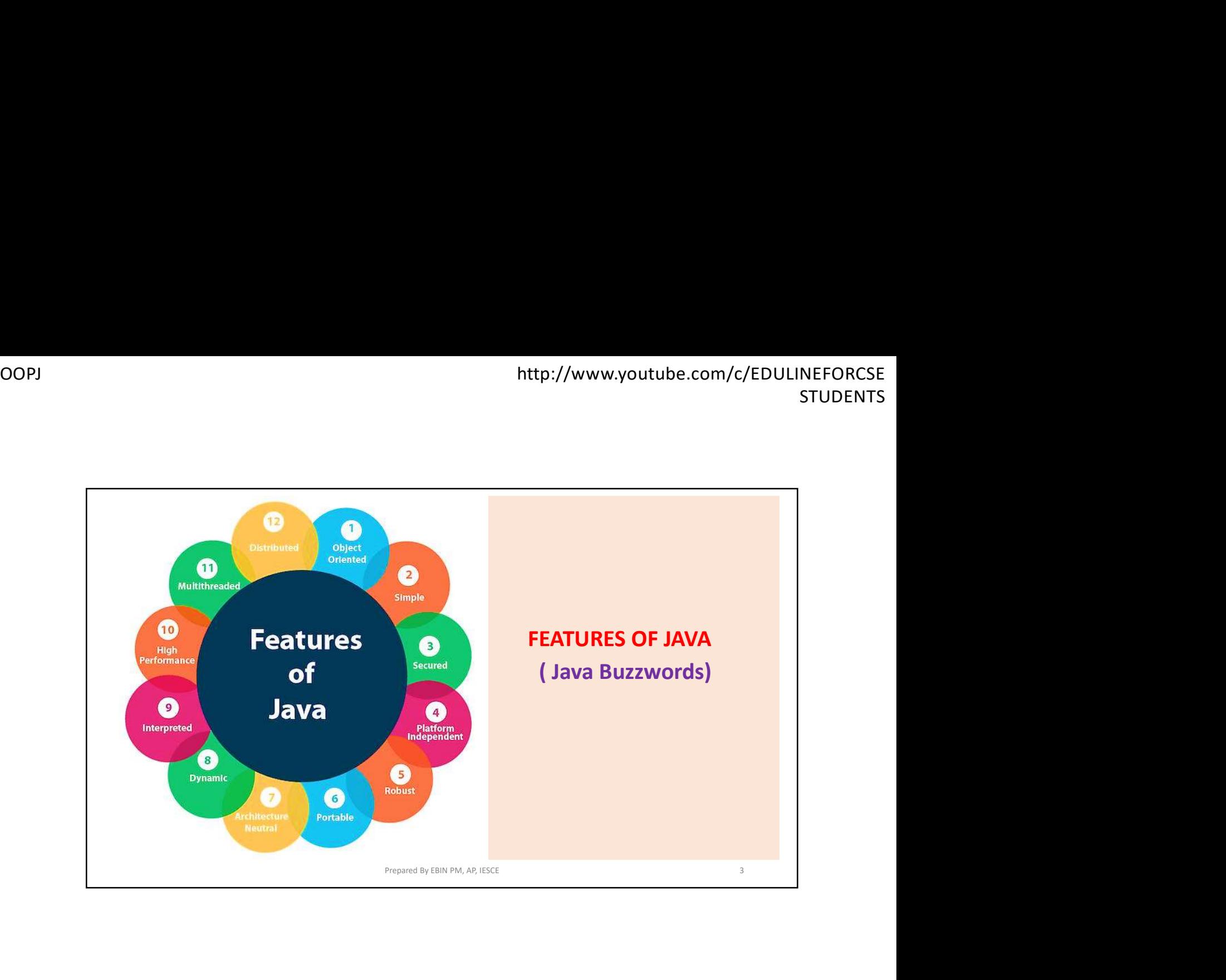

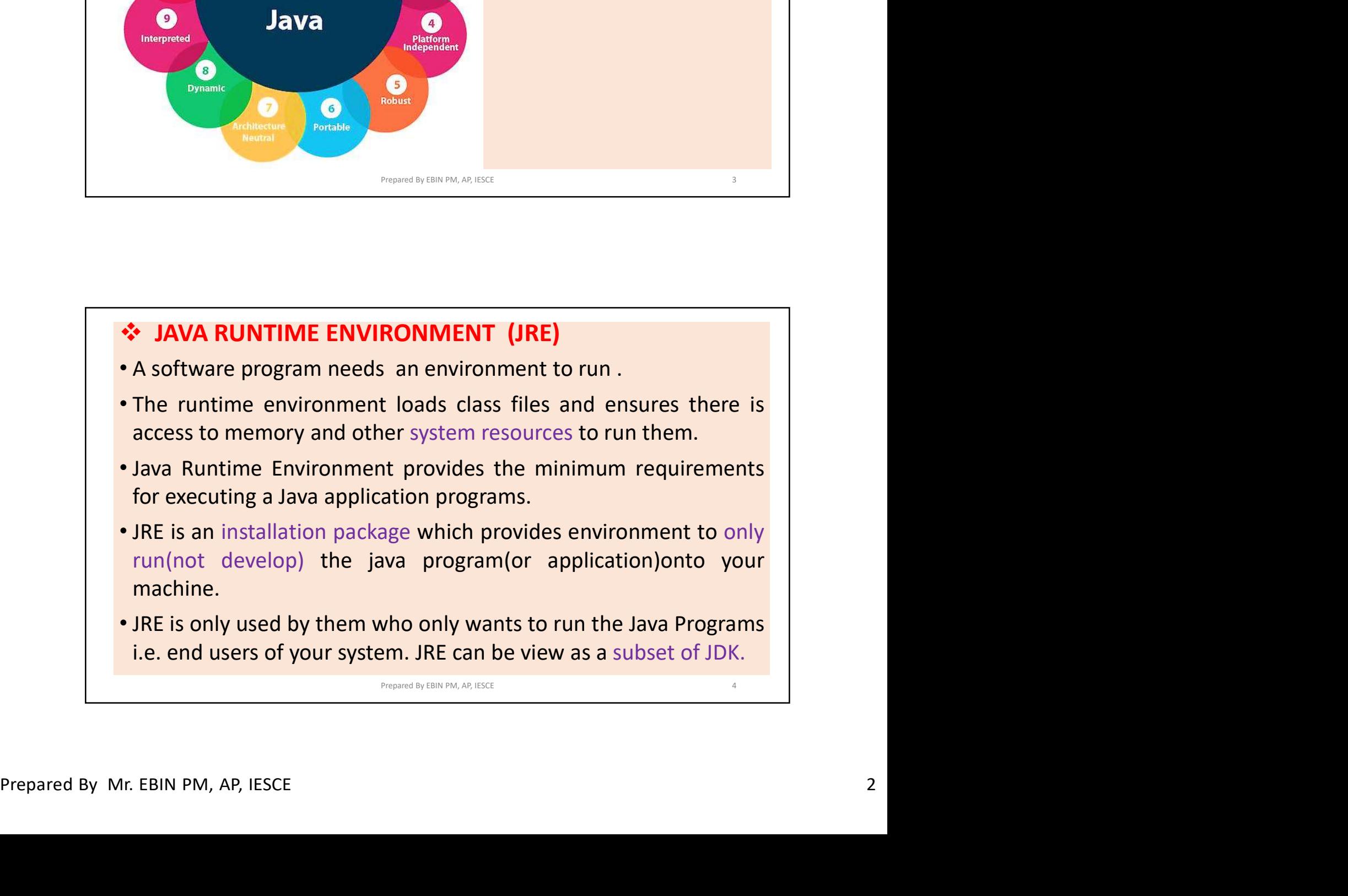

### JAVA DEVELOPMENT KIT (JDK)

- **The Java DEVELOPMENT KIT (JDK)**<br>
 The Java Development Kit (JDK)<br>
 The Java Development Kit (JDK) is a software development<br>
environment used for developing and executing Java<br>
applications and applets<br>
 It include http://www.youtube.com/c/EDULINEFORCSE<br> **ENVIRO EVELOPMENT KIT (JDK)**<br>
The Java Development Kit (JDK) is a software development<br>
environment used for developing and executing Java<br>
applications and applets<br>
It includes the
- http://www.youtube.com/c/EDUI<br> **AVA DEVELOPMENT KIT (JDK)**<br>
The Java Development Kit (JDK) is a software development<br>
environment used for developing and executing Java<br>
applications and applets<br>
It includes the Java Runti **• IAVA DEVELOPMENT KIT (JDK)**<br>• The Java Development Kit (JDK)<br>• The Java Development Kit (JDK) is a software development<br>environment used for developing and executing Java<br>• It includes the Java Runtime Environment (JRE) http://www.youtube.com/c/EDULINEFORCSE<br> **interpreter/loader (JDK)**<br> **interpreter/loader (Java)**<br> **interpreter/loader (Java)**, a compiler (javac), an archiver (jar), a<br>
interpreter/loader (Javaa), a compiler (javac), an arc http://www.youtube.com/c/EDULINEFORCSE<br> **EXECUTE ANTA DEVELOPMENT KIT (JDK)**<br> **The Java Development Kit (JDK)**<br> **The Java Development Kit (JDK)**<br> **EXECUTE ANTA DEVELOPMENT KIT (JDK)**<br>
and executing Java<br>
applications and a Http://www.youtube.com/c/EDULINEFORM<br>
STUDET<br>
STUDET<br>
FTE Java Development Kit (JDK) is a software development<br>
environment used for developing and executing Java<br>
applications and applets<br>
• It includes the Java Runtime E **F (JDK)**<br>Kit (JDK) is a software development<br>developing and executing Java<br>Runtime Environment (JRE), an<br>a compiler (javac), an archiver (jar), a<br>r (Javadoc) and other tools needed in<br>evelopers.<br>evelopers.
- 

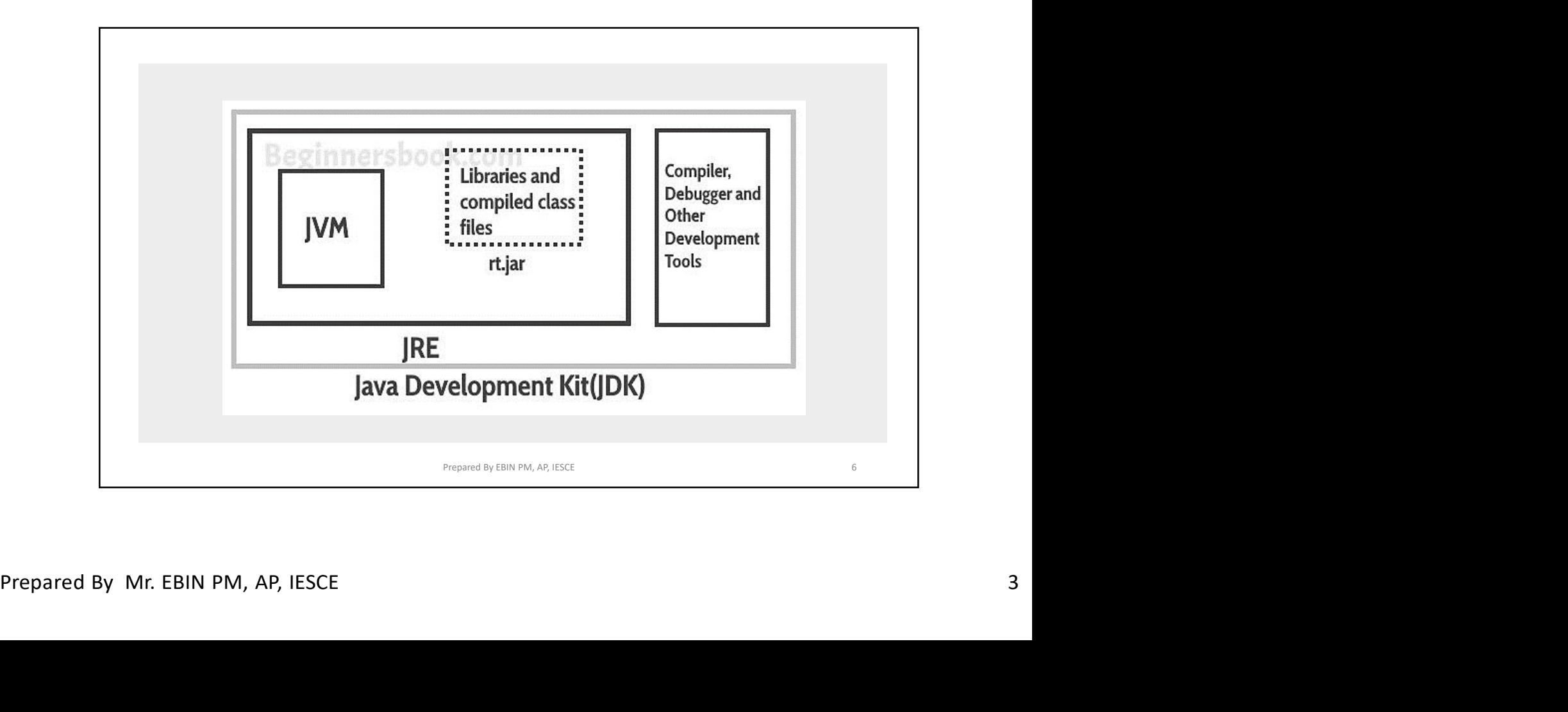

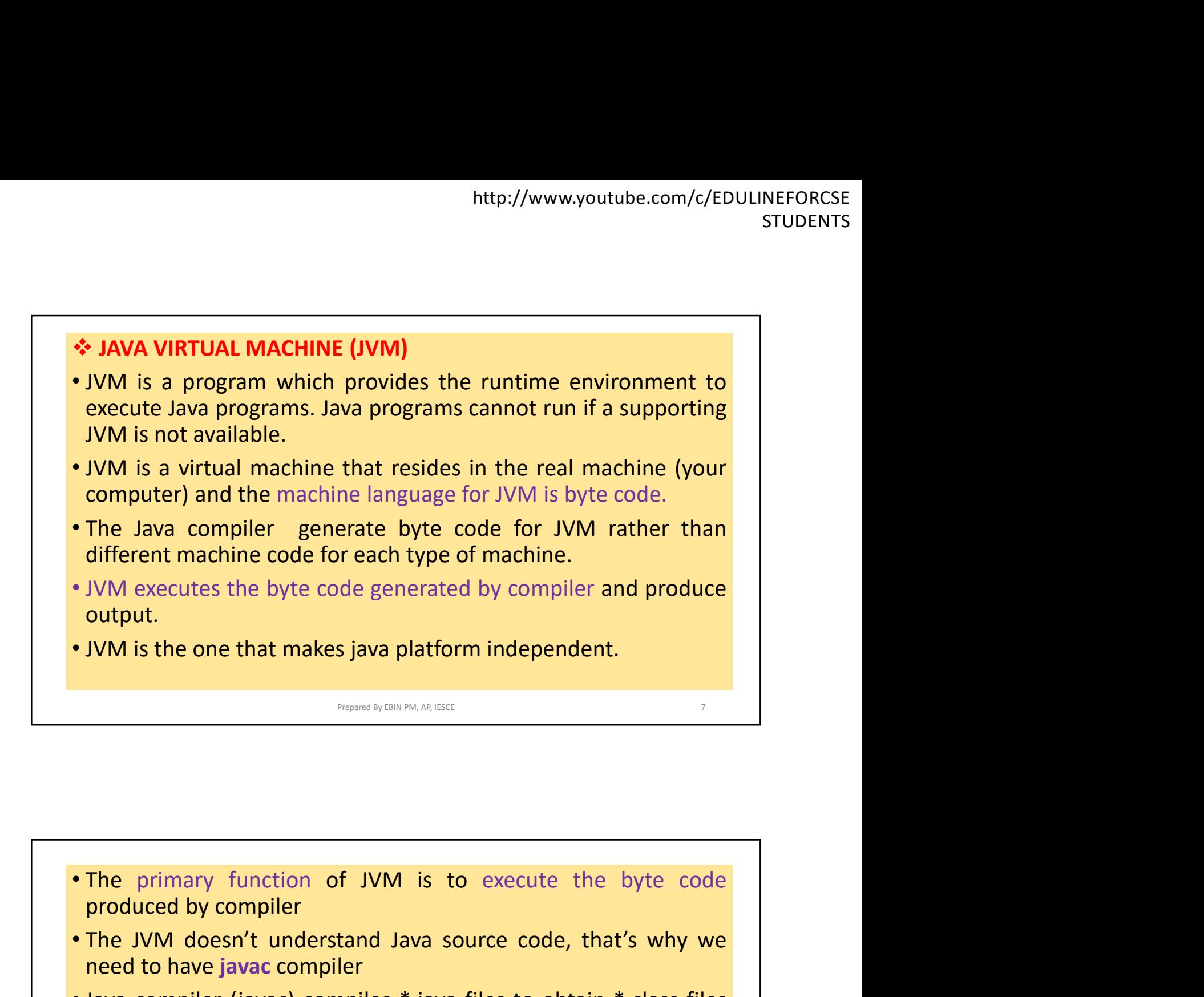

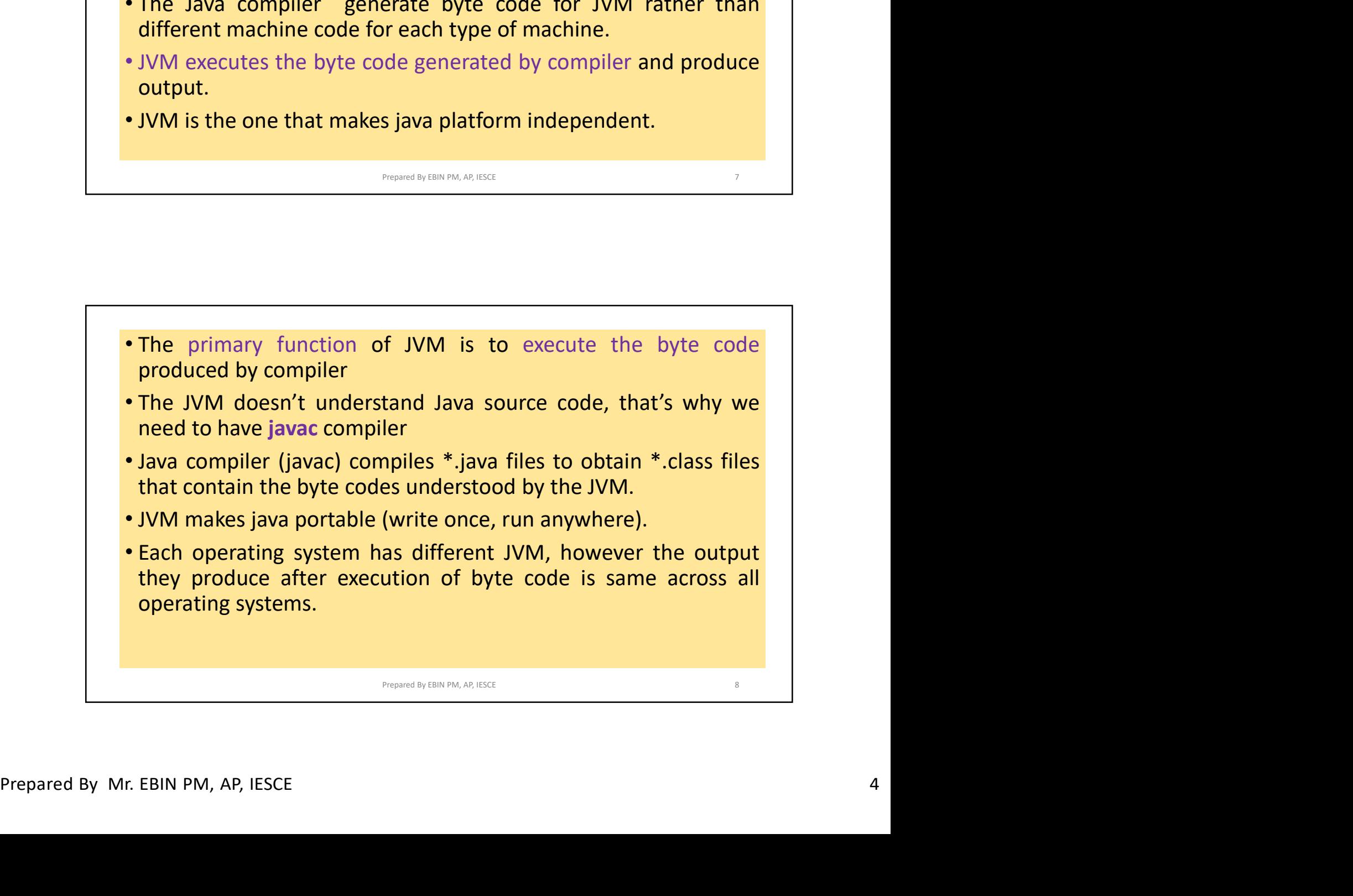

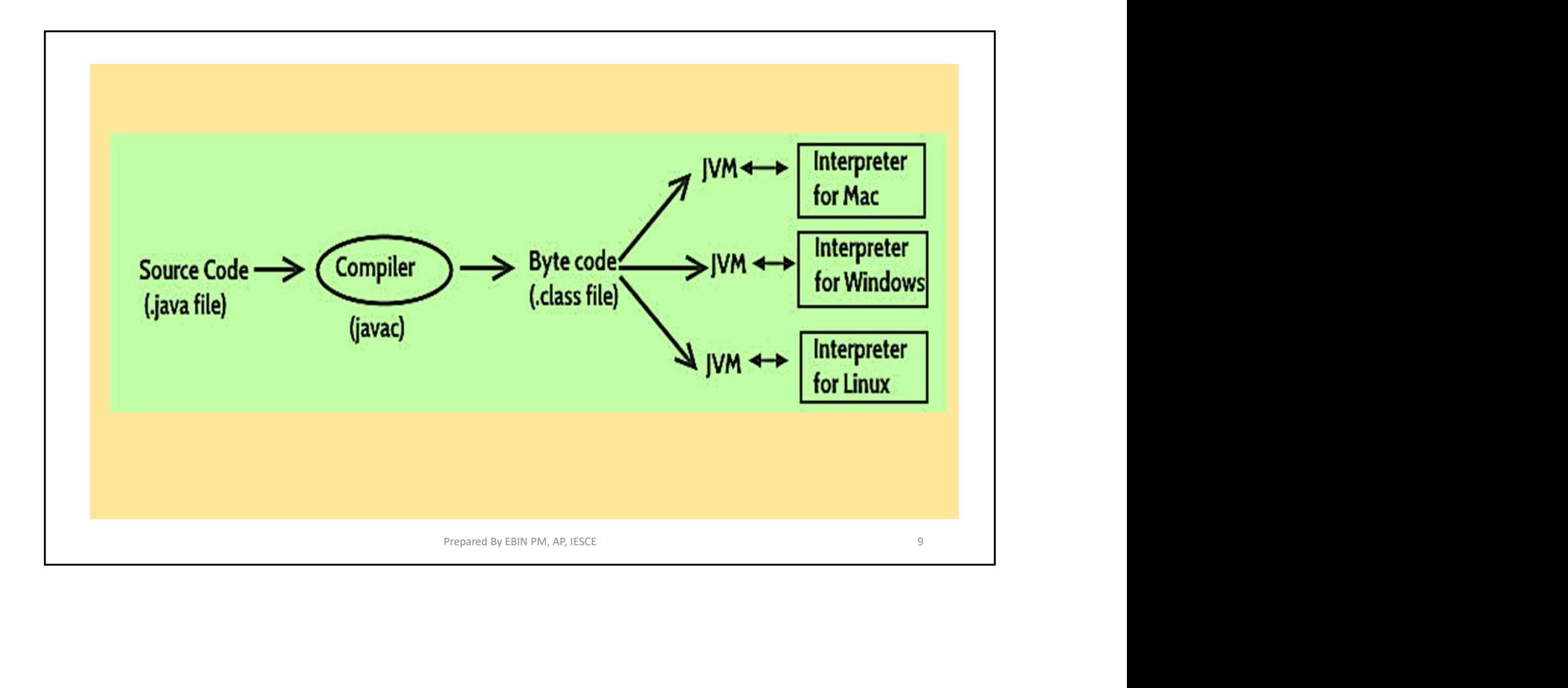

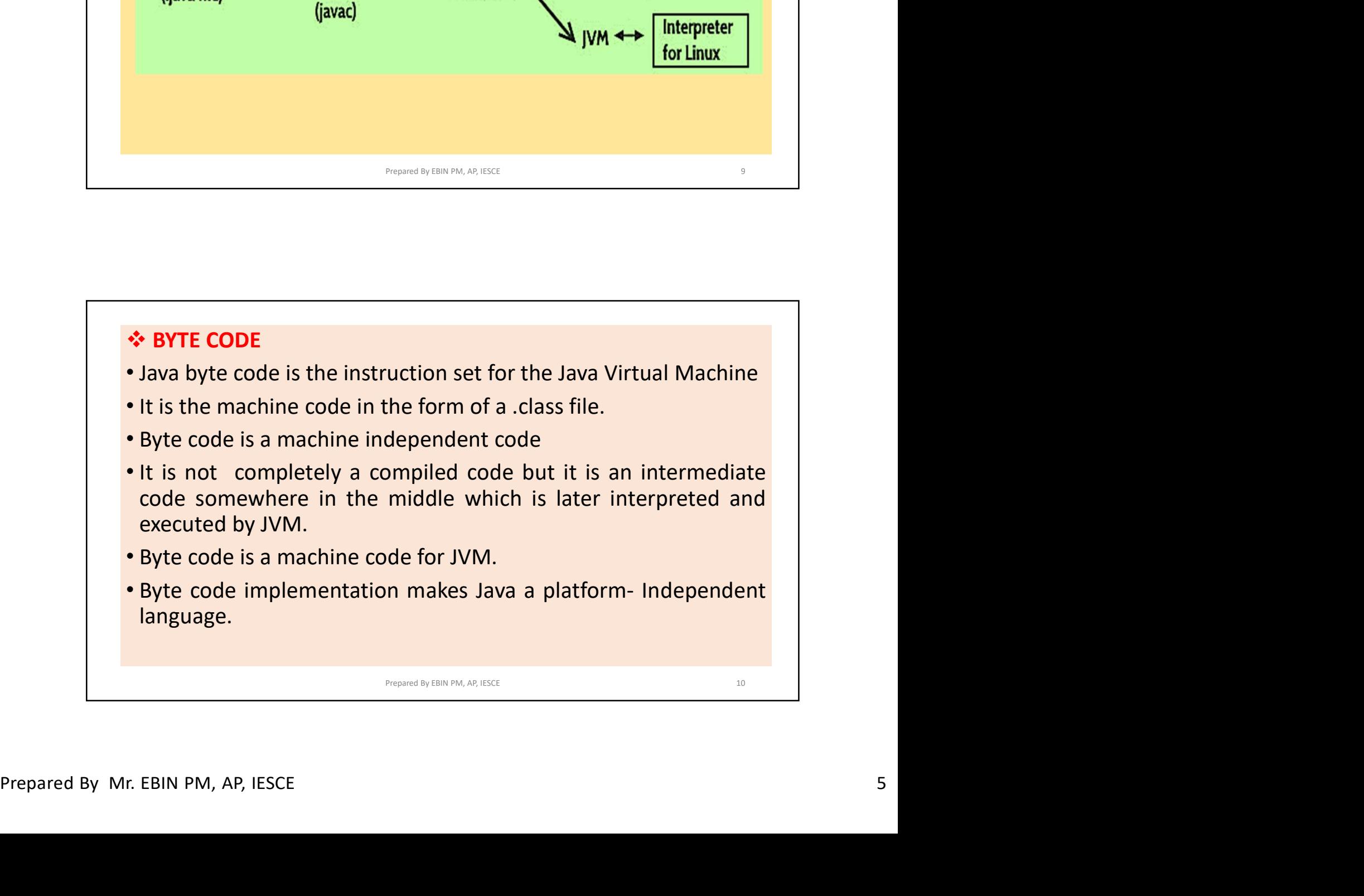

![](_page_5_Figure_1.jpeg)

![](_page_5_Figure_2.jpeg)

![](_page_6_Figure_1.jpeg)

![](_page_6_Picture_2.jpeg)

![](_page_7_Picture_54.jpeg)

![](_page_7_Figure_2.jpeg)

![](_page_8_Figure_1.jpeg)

## Compiled and Interpreted

- system.
- code.
- System.<br>
 Compiled : Java enables creation of a cross platform programs by<br>
compiling into an intermediate representation called Java Byte<br>
code.<br>
 Interpreted : Byte code is then interpreted, which generates<br>
machine co • Compiled and Interpreted<br>• Usually a computer language is either compiled or Interpreted.<br>
Java combines both this approach and makes it a two-stage<br>• System.<br>• Compiled : Java enables creation of a cross platform progra Compiled and Interpreted<br>Usually a computer language is either compiled or Interpreted.<br>Java combines both this approach and makes it a two-stage<br>system.<br>Compiled : Java enables creation of a cross platform programs by<br>com compiled and Interpreted<br>Usually a computer language is either compiled or Interpreted.<br>Usua Combines both this approach and makes it a two-stage<br>system.<br>Compiled : Java enables creation of a cross platform programs by<br>com **Expanding Link PM, AP, IESCE 18 And PM, AP, IESCE 18 And PM, AP, IESCE 19 And AP, AP, IESCE 19 And AP, AP, IESCE 19 AND AP, AP, IESCE 19 AND AP, AP, IESCE 19 And AP, AP, IESCE 19 And AP, AP, IESCE 19 And AP, AP, IESCE 19**

![](_page_9_Figure_1.jpeg)

![](_page_9_Figure_2.jpeg)

# **≻Portable** • Java is portable<br>• Java is portable because it facilitates you to carry the Java byte<br>• Java is portable because it facilitates you to carry the Java byte<br>• Java Provides a way to download programs dynamically to all the com/c/EDULINEFORCSE<br> **Code to any platform. It doesn't require any implementation.**<br> **Code to any platform. It doesn't require any implementation.**<br> **Code to any platform. It doesn't require any implementation.**<br> **Code to** http://www.youtube.com/c/EDULINEFORCSE<br>
sTUDENTS<br>
Portable<br>
Lava is portable because it facilitates you to carry the Java byte<br>
code to any platform. It doesn't require any implementation.<br>
Lava Provides a way to download Allow we http://www.youtub<br>
http://www.youtub<br>
http://www.youtub<br>
http://www.youtub<br>
http://www.youtub<br>
expaigned a line of the code to any platform. It doesn't require any implementar<br>
http://www.youtub<br>
http://www.youtub • Java is portable<br>• Java is portable because it facilitates you to carry the Java byte<br>• Code to any platform. It doesn't require any implementation.<br>• Java Provides a way to download programs dynamically to all the<br>vario It facilitates you to carry the Java byte<br>
esn't require any implementation.<br>
wnload programs dynamically to all the<br>
forms connected to the Internet.<br>
ecause of the use of byte code.<br>
y translated into native machine code

![](_page_10_Figure_2.jpeg)

![](_page_11_Figure_1.jpeg)

![](_page_11_Figure_2.jpeg)

![](_page_12_Figure_1.jpeg)

![](_page_12_Figure_2.jpeg)

![](_page_13_Figure_1.jpeg)

![](_page_13_Figure_2.jpeg)

![](_page_14_Figure_1.jpeg)

![](_page_14_Picture_2.jpeg)

http://www.youtube.c<br>
> String[] args<br>
It is an array where each element is a string, which is named<br>
If you run the Java code through a console, you can pass the<br>
parameter. The main() takes it as an input. http://www.youtube.com/c/EDULINEFORCSE<br>
STUDENTS<br>
It is an array where each element is a string, which is named as args.<br>
If you run the Java code through a console, you can pass the input<br>
parameter. The main() takes it Http://www.youtube.com/c/EDULINEFORCSE<br>
STUDENTS<br>
It is an array where each element is a string, which is named as args.<br>
If you run the Java code through a console, you can pass the input<br>
parameter. The main() takes it http://www.youtube.com/c/EDULINEFORCSE<br>
>String[] args<br>
It is an array where each element is a string, which is named as args.<br>
If you run the Java code through a console, you can pass the input<br>
parameter. The main() take • This statement is a string, which is named as args.<br>
• String[] args<br>
• This san array where each element is a string, which is named as args.<br>
• If you run the Java code through a console, you can pass the input<br>
• para http://www.youtube.com/c/EDULIN<br>
system.governomial argus<br>
is an array where each element is a string, which is named as args.<br>
you run the Java code through a console, you can pass the input<br>
arameter. The main() takes it • String[] args<br>
• String[] args<br>
If you run the Java code through a console, you can pass the input<br>
parameter. The main() takes it as an input.<br>
• This statement is used to print text on the screen as output<br>
• This stat String[] args<br>is an array where each element is a string, which is named as args.<br>you run the Java code through a console, you can pass the input<br>arameter. The main() takes it as an input.<br>System.out.println();<br>This statem Prepared By EBIN PM, AP, IESCE 31<br>
Prepared By EBIN PM, AP, IESCE 31<br>
Prepared By EBIN PM, AP, IESCE 31<br>
Separate By EBIN PM, AP, IESCE 31<br>
Separate By EBIN PM, AP, IESCE 31<br>
31<br>
Prepared By EBIN PM, AP, IESCE 31<br>
31<br>
23<br>

- System.out.println();
- 
- 
- 
- 

# Garbage Collection in Java

(A process of releasing unused memory)

- **Channel Transformation Controllery and Controllery Channel Channel Channel Channel Channel Channel Channel Channel Channel Channel Channel Channel Channel Channel Channel Channel Channel Channel Channel Channel Channel** runtime data area. This is where all the objects (instances of class)<br>
We can also use print() method instead of println() method. All<br>
lava statement ends with a semicolon.<br> **Garbage Collection in Java**<br>
(A process of rel Intermetriod printin prints the text on the screen with<br>We can also use print() method instead of println()<br>Java statement ends with a semicolon.<br>The store of releasing unused memo<br>(A process of releasing unused memo<br>When • We can also use print() metriod instead or printin() metriod. All<br>lava statement ends with a semicolon.<br>**Garbage Collection in Java**<br>(A process of releasing unused memory)<br>• When JVM starts up, it creates a heap area whi
- 
- **France Starting data area.** This is where all the objects (instances of class) are stored<br>
 Since this area is limited, it is required to manage this area<br>
 efficiently by removing the objects that are no longer in use. **Example 19 Controlled Controlled Controlled Controlled Controlled Controlled Controlled Controlled Controlled Controlled Controlled Controlled Controlled Controlled Controlled Controlled Controlled Controlled Controlled Garbage Collection in Java**<br>
(A process of releasing unused memory)<br>
When JVM starts up, it creates a heap area which is known as<br>
runtime data area. This is where all the objects (instances of class)<br>
are stored<br>
Since t **Garbage Collection in Java**<br> **(A process of releasing unused memory)**<br>
• When JVM starts up, it creates a heap area which is known as<br>
runtime data area. This is where all the objects (instances of class)<br>
are stored<br>
• **Garbage Collection in Java**<br>
(A process of releasing unused memory)<br>
When JVM starts up, it creates a heap area which is known as<br>
runtime data area. This is where all the objects (instances of class)<br>
are stored<br>
Since t **Collection in Java**<br>
leasing unused memory)<br>
reates a heap area which is known as<br>
where all the objects (instances of class)<br>
1, it is required to manage this area<br>
objects that are no longer in use.<br>
unused objects from
	-

![](_page_16_Figure_1.jpeg)

![](_page_16_Figure_2.jpeg)

![](_page_17_Figure_1.jpeg)

![](_page_17_Figure_2.jpeg)

![](_page_18_Figure_1.jpeg)

![](_page_18_Picture_2.jpeg)

![](_page_19_Picture_65.jpeg)

![](_page_19_Picture_66.jpeg)

![](_page_20_Figure_1.jpeg)

![](_page_20_Figure_2.jpeg)

# $\triangleright$  String

- **In java, string**<br>  **In java, string is basically an object that represents sequence of char<br>
 In java, string is basically an object that represents sequence of char<br>
 An array of characters works same as java strin** values. • http://www.youtube.com/c/EDULINEFORCSE<br>
• In java, string is basically an object that represents sequence of char<br>
• Values.<br>
• An array of characters works same as java string.<br>
Eg: char[] ch = {'a','t','n','y','l','a' http://www.youtube.com/c/l<br> **String**<br>
In java, string is basically an object that represents sequence of ch<br>
ralues.<br>
An array of characters works same as java string.<br>
Eg: char[] ch = {'a','t','n','y','l','a'};<br>
String s
- 

String<br>
String<br>
String is basically an object that represents sequence of char<br>
values.<br>
An array of characters works same as java string.<br>
Eg: char[] ch = {'a','t','n','y','l','a'};<br>
String s = "atnyla";<br>
String s = "atny **String**<br>
In java, string is basically an object that represents sequence of char<br>
values.<br>
An array of characters works same as java string.<br>
Eg: char[] ch = {'a','t','n','y','l','a'};<br>
String s = "atnyla";<br>
String s = " **String**<br>In java, string is basically an object that represents sequence of char<br>values.<br>An array of characters works same as java string.<br>Eg: char[] ch = {'a','t','n','y','l','a'};<br>String s = "atnyla";<br>String s = "atnyla **object that represents sequence of char**<br>
s same as java string.<br>
"I','a'};<br>
ot of methods to perform operations on<br>
, concat(), equals(), split(), length(),<br>
rn(), substring() etc.

![](_page_21_Figure_7.jpeg)

http://www.youtube.com/c/EDULINEFORCSE<br>
STUDENTS<br>
Brackets[] : Opening and closing brackets are used as array element<br>
reference. These indicate single and multidimensional subscripts.<br>
Parentheses() : These special symbol http://www.youtube.com/c/EDULINEFORCSE<br>
STUDENTS<br>
Parentheses() : Opening and closing brackets are used as array element<br>
reference. These indicate single and multidimensional subscripts.<br>
Parentheses() : These opering and http://www.youtube.com/c/EDULINEFORCSE<br>
STUDENTS<br>
Brackets[]: Opening and closing brackets are used as array element<br>
reference. These indicate single and multidimensional subscripts.<br>
Parentheses(): These special symbols http://www.youtube.com/c/EDULINEFORCSE<br>
STUDENTS<br>
Encercence. These indicate single and multidimensional subscripts.<br>
Parentheses() : These special symbols are used to indicate function calls<br>
and function parameters.<br>
Bra http://www.youtube.com/c/EDULINEFORCSE<br>
STUDENTS<br>
STUDENTS<br>
Parackets[] : Opening and closing brackets are used as array element<br>
reference. These indicate single and multidimensional subscripts.<br>
Parentheses() : These spe http://www.youtube.com/c/EDULINEFORCSE<br>
STUDENTS<br>
STUDENTS<br>
Farackets[]: Opening and closing brackets are used as array element<br>
reference. These indicate single and multidimensional subscripts.<br>
Parentheses(): These speci http://www.youtube.com/c/EDULINEFORCSE<br>
STUDENTS<br>
Frackets[]: Opening and closing brackets are used as array element<br>
reference. These indicate single and multidimensional subscripts.<br>
Parentheses() : These special symbols http://www.youtube.co<br>
Brackets[]: Opening and closing brackets are used as array e<br>
reference. These indicate single and multidimensional subscripts.<br>
Parentheses(): These special symbols are used to indicate function<br>
an Brackets[] : Opening and closing brackets are used as array element<br>reference. These indicate single and multidimensional subscripts.<br>Parentheses() : These opening and ending curly braces mark the start and<br>end of a block Brackets[]: Opening and closing brackets are used as array element<br>reference. These indicate single and multidimensional subscripts.<br>Parentheses(): These special symbols are used to indicate function calls<br>and function par Brackets[] : Opening and closing brackets are used as array element reference. These indicate single and multidimensional subscripts.<br>Parentheses() : These opening and ending curly braces mark the start and end of a block Period . : Used to separate package names from subpackages and classes **Sing brackets are used as array element**<br>**e and multidimensional subscripts.**<br>wymbols are used to indicate function calls<br>ending curly braces mark the start and<br>ing more than one executable statement.<br>condition, and incre

![](_page_22_Figure_2.jpeg)

![](_page_23_Figure_1.jpeg)